## **Termine**

### **Wer absagen muss, kümmert sich um Ersatz!**

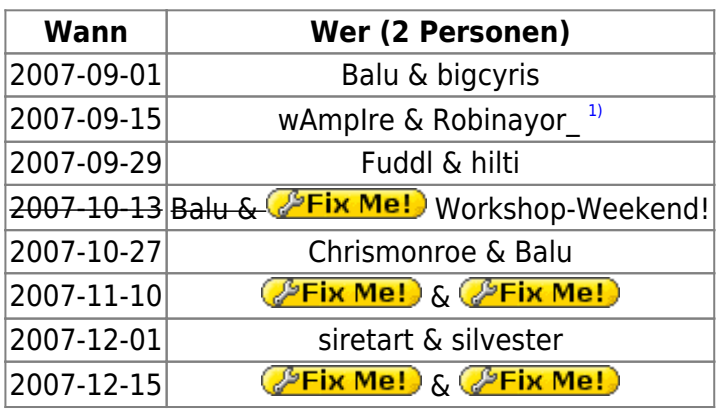

- jeden Samstag VOR einem Stammtisch, erstmalig am 1.9.2007
- Dauer: 10:00 bis 13:00 Uhr
- Ort: <http://www.wes-gmbh.de/> Wagner EDV und Software-Service

## **Totale Berichterstattung**

- 02/09/07 Ein Interessent ist da gewesen und hat allgemeine Fragen zu Linux gehabt. Wir haben Ihn auf unseren nächsten Stammtisch mal eingeladen.
- 29/09/07 Ein Interessent mit der Frage wie man /home am einfachsten sichert, bevor man das zugrundeliegende SuSE aktualisiert.

### **KB**

[Die lästigsten und gröbsten Fehler in SuSE 10.2](http://de.opensuse.org/Fehler:Die_l%C3%A4stigsten_und_gr%C3%B6bsten/10.2)

### **Verbesserungen**

- Plakate mit den Terminen beim Computerhändler aufängen.
- Visitenkarten "Stammtisch" mit Berechnungsformel (1. u 3. Do im Monat)
- Eyecatcher "Linux Sprechstunde" auf den Tisch stellen

## **TODO**

- DONE Exakte Termine festnageln
- **PEIX Me!** Termine den Händlern mitteilen [PEIX Me!)
- **Eix Me!** Link/Hinweis auf Homepage [<sup>2</sup>Fix Me! ]
- **PEIX Me!** Visitenkarten Vorlage hier: <http://wwwcip.informatik.uni-erlangen.de/~sibrklei/lusc-visitenkarten.tar.bz2>[ <sup>2</sup> Fix Me! )
- **Example:** Eyecatcher zum Drucken und Aufmerksammachen <http://wwwcip.informatik.uni-erlangen.de/~sibrklei/sprechstunde.png>[  $\mathbb{Z}$  Fix Me! ]
- (Altix Mel) Obige Visitenkarten drucken [Altix Mel) (zunächst 80 Stück auf weißen Karton gedruckt)
	- 250 x [Fuddl-like auf blauem Grund mit weißer Schrift \(Termine: Stammtisch\)](http://lusc.de/dokuwiki/_media/orga/2007/visitenkarte-linux-sprechstunde.pdf)
	- 250 x [Fuddl-like auf blauem Grund mit weißer Schrift \(Termine: WES/Vobis\)](http://lusc.de/dokuwiki/_media/orga/2007/visitenkarte-stammtische.pdf)
	- Rückseite: Jeweils weiß mit Werbeaufdruck, dafür Gesamtkosten in erträglichem Rahmen  $(100 \text{ Ct})$
- **PEIX Me!** Plakate für Schaufenster (mit Terminen) [ PEIX Me! ]
- CDs
	- o **PFix Me!**): brauchen wir das?
	- o **PEIX Me!** Hat jemand so eine CD-Rohlingdrucker? Aufkleber machen große Unwucht und sehen scheisse aus.

## **Wer würde mitmachen**

Im Folgenden eine unsortierte Liste mit den Meldungen vom Stammtisch (1.3.07).

Bitte bildet 2er-Teams und überlegt euch Termine, an denen ihr Zeit habt. Ich (orca) halte einen Ersatzmann/frau für jeden Termin für sinnvoll/notwendig.

- 1. Robin
- 2. makii
- 3. fuddl
- 4. t0dt
- 5. nobse
- 6. silvester
- 7. siretart
- 8. sudo
- 9. wAmpIre
- 10. bigboss
- 11. hilti
- 12. bigcyris
- 13. balu
- 14. orca

# **ACER TravelMate 2492NLMi Linux Laptop**

Die Modellbezeichnung müsste stimmen - ist aber nur anhand der Daten von der ASUS-Web-Seite rausgesucht.

## **Linpus Linux**

Das aufgespielte Linux war ein "Linpus Linux", ein Fedora-Abklatsch. Leider läßt sich zu diesem vorinstallierten System nicht viel sagen, außer das (hoffentlich!) wir genau ein Gerät erwischt hatten, welches nicht sauber installiert war, d.h. keine grafische Oberfläche, englische Tastaturbelegung, keine Startup-Skripte zum Einrichten auf der HD und leere Installationsmedien

## **Installation**

Wir haben sowohl OpenSUSE 10.2 als auch Ubuntu 6.10 grundsätzlich installiert bekommen.

### **Funktioniert hat out-of-the-box**

- Ethernet (IIRC b44)
- Intel AC'97 Onboard Geräuschquelle
- Touchpad
- Scrolltasten am Touchpad (Ubuntu)
- SATA CD-ROM
- USB

### **Wo man noch Hand anlegen musste**

- Die Wireless-Karte (BCM4318 "AirForce One 54g") läuft **NICHT** mit dem bc43xx-Treiber aus dem Kernel (Fehler beim Laden der Firmware-Files)
	- **Abhilfe:**
	- o Installieren von ndiswrapper (Kernel-Module und Tools)
	- bcm43xx und ieee80211\* entladen und zumindest bcm43xx blacklisten in /etc/modprobe.conf
	- passenden Windows-Treiber, z.B. sp30379.exe, per wine entpacken
	- ndiswrapper -i bcmwl5.inf im entpackten Verzeichnis
	- $\circ$  modprobe ndiswrapper und der Lack passt  $\circledcirc$
- Die Intel-Grafikkarte liefert nicht die native Auflösung von 1280×800 (Grund: Intels verbocktes VideoBIOS)
	- o "aptitude install 915resolution" als Workaround
- ALSA dmix plugin für die typisch ranzige onboard Soundkarte
	- /etc/asound.conf für sw-mixing:

```
pcm.!default {
       type hw
       card 0
}
ctl.!default {
       type hw
       card 0
}
```
Last update: 2007/10/16 14:50 orga:2007:linux-sprechstunde http://lusc.de/dokuwiki/orga/2007/linux-sprechstunde?rev=1191668235

```
pcm.nv_dmix {
        type plug
        slave.pcm "dmixer"
}
pcm.dmixer {
        type dmix
        ipc_key 1024
        slave {
                 pcm "hw:0,0"
                 period_time 0
                 period_size 1024
                 buffer_size 4096
                 rate 48000
        }
        bindings {
                 0 0
                 1 1
        }
}
ctl.dmixer {
       type hw
        card 0
}
```
### **Was (noch) nicht überprüft wurde**

- CPUFreq
- Integriertes Modem (falls vorhanden)
- DRI/OpenGL (OpenArena/ioQuake3 Benchmark  $\odot$ )
- Synaptics Multifinger Support des Touchpads
- Helligkeitsregelung des Displays
- Firewire
- Suspend-to-sonstwas
- Abschalten des Displays beim Zuklappen
- die vier Zusatzknöpfe rechts oben (Mail, Brause, etc.)
- Auslesen der Akkurestzeit
- Brenner (falls vorhanden)
- Ausgang für externen Monitor

#### [1\)](#page--1-0)

Tut mir wirklich Leid das ich nicht öfter dran denke/kann - bin halt echt pauschal busy

From: <http://lusc.de/dokuwiki/>- **LUSC - Linux User Schwabach**

Permanent link: **<http://lusc.de/dokuwiki/orga/2007/linux-sprechstunde?rev=1191668235>**

Last update: **2007/10/16 14:50**

 $\pmb{\times}$ 

LUSC - Linux User Schwabach - http://lusc.de/dokuwiki/